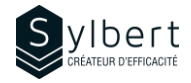

#### **OFF-101**

# **Découvrez les composantes essentielles de Microsoft 365 au bureau**

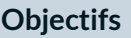

Au terme de la formation, les apprenants seront en mesure de :

- Comprendre ce qu'implique le travail en mode infonuagique
- Accéder à leurs outils Microsoft 365 en tout temps
- Créer et enregistrer des documents dans Microsoft 365
- Connaitre et identifier les applications Microsoft 365 qui aideront les équipes à être plus efficaces
- Expérimenter des cas d'usages avec SharePoint et Teams

Connaissances générales de l'environnement Windows Tout personnel qui utilise Microsoft 365

# **Objectifs Informations pratiques**

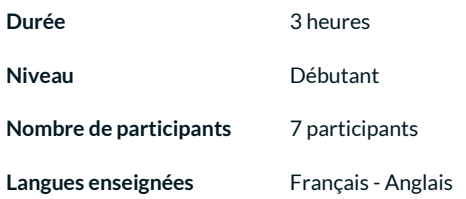

# **Préalables Public cible**

## **Contenu**

#### *1-Introduction à l'écosystème Microsoft 365*

- Particularités du travail en mode infonuagique
- Connaître le portail Office
- Utiliser Outlook en ligne et OneDrive

#### *2-Les nouveautés Microsoft 365*

- Distinction entre les versions Web et locales de Microsoft 365
- Enregistrer des documents dans le nuage Microsoft 365
- Accéder à l'Aide

#### *3-Les applications Microsoft 365*

- Comment accéder aux différentes applications
- Survol des applications courantes
- *4- Cas d'usages de SharePoint et Teams*

## **Inclus avec votre formation**

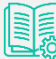

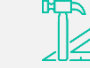

*Guide complet avec explications et pas-à-pas* 

*Fiches d'exercices pratiques vus en cours* 

*Certificat de formation* 

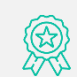

*Badge de reconnaissance partageable sur votre profil LinkedIn* 

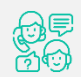

*Suivi post-formation offert pendant 6 mois*